## **Laufzeitmessung des Bubblesort-Algorithmus**

Vista 64 Bit 4 GB Arbeitsspeicher 1 MB L2-Cache 200 MHZ FSB Pentium DualCore T4200 @ 2.00 GHZ (Notebook) System: VBScript auf Notebook

Worst Case: komplett unsortiertes Feld

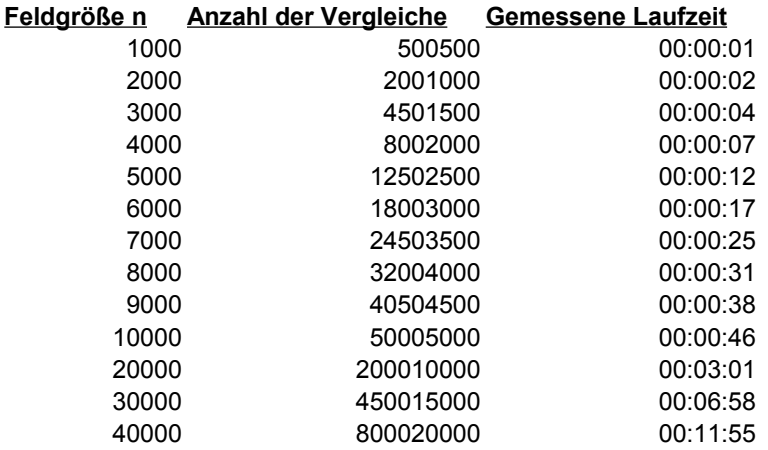

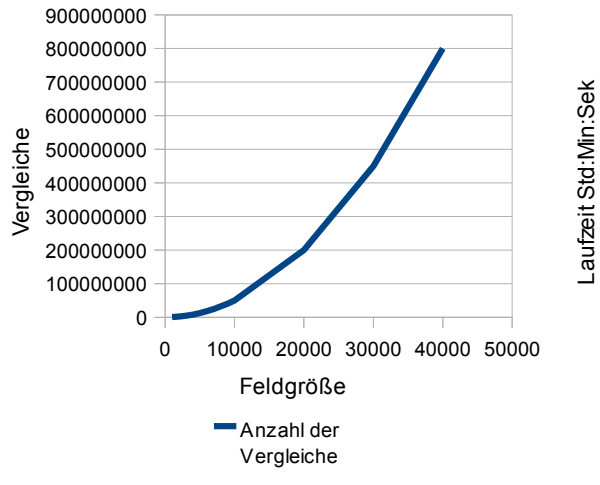

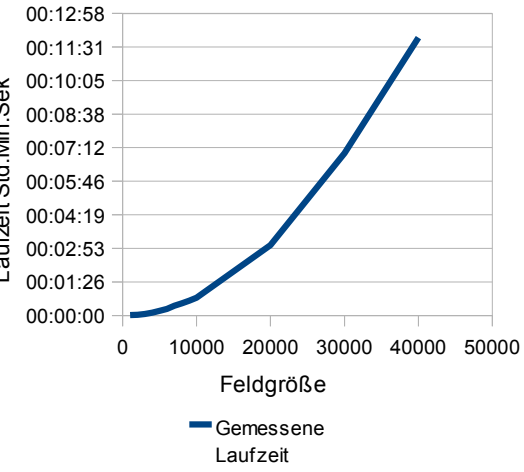